# МИНИСТЕРСТВО НАУКИ И ВЫСШЕГО ОБРАЗОВАНИЯ РОССИЙСКОЙ **ФЕДЕРАЦИИ** ФЕДЕРАЛЬНОЕ ГОСУДАРСТВЕННОЕ АВТОНОМНОЕ ОБРАЗОВАТЕЛЬНОЕ УЧРЕЖДЕНИЕ ВЫСШЕГО ОБРАЗОВАНИЯ «НАЦИОНАЛЬНЫЙ ИССЛЕДОВАТЕЛЬСКИЙ ТОМСКИЙ ПОЛИТЕХНИЧЕСКИЙ **УНИВЕРСИТЕТ»**

УТВЕРЖДАЮ

Директор ШИП *р А.А.* Осадченко  $\sqrt{31}$ » августа 2020 г.

# РАБОЧАЯ ПРОГРАММА ДИСЦИПЛИНЫ **ПРИЕМ 2020 г.**<br>ФОРМА ОБУЧЕНИЯ очная

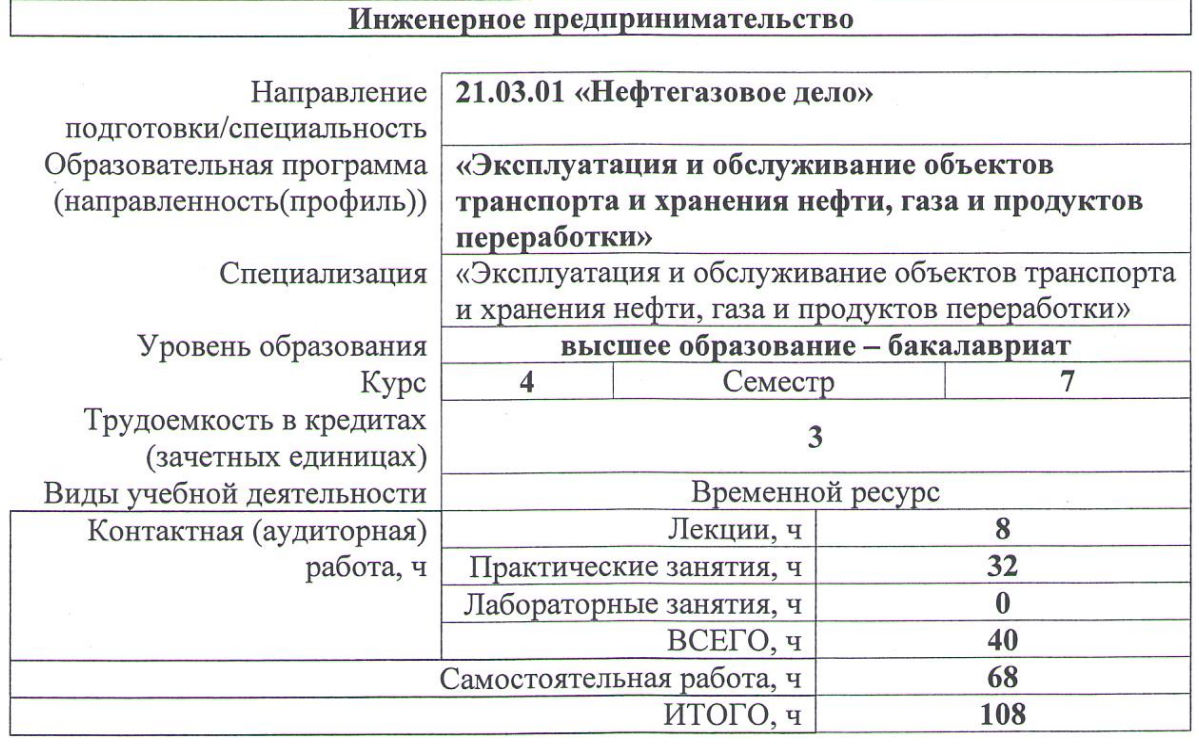

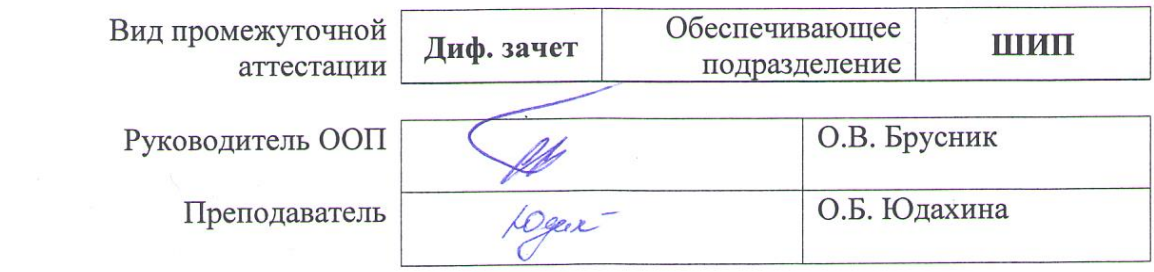

#### **1. Цели освоения дисциплины**

Целями освоения дисциплины является формирование у обучающихся определенного ООП (п. 5. Общей характеристики ООП) состава компетенций для подготовки к профессиональной деятельности.

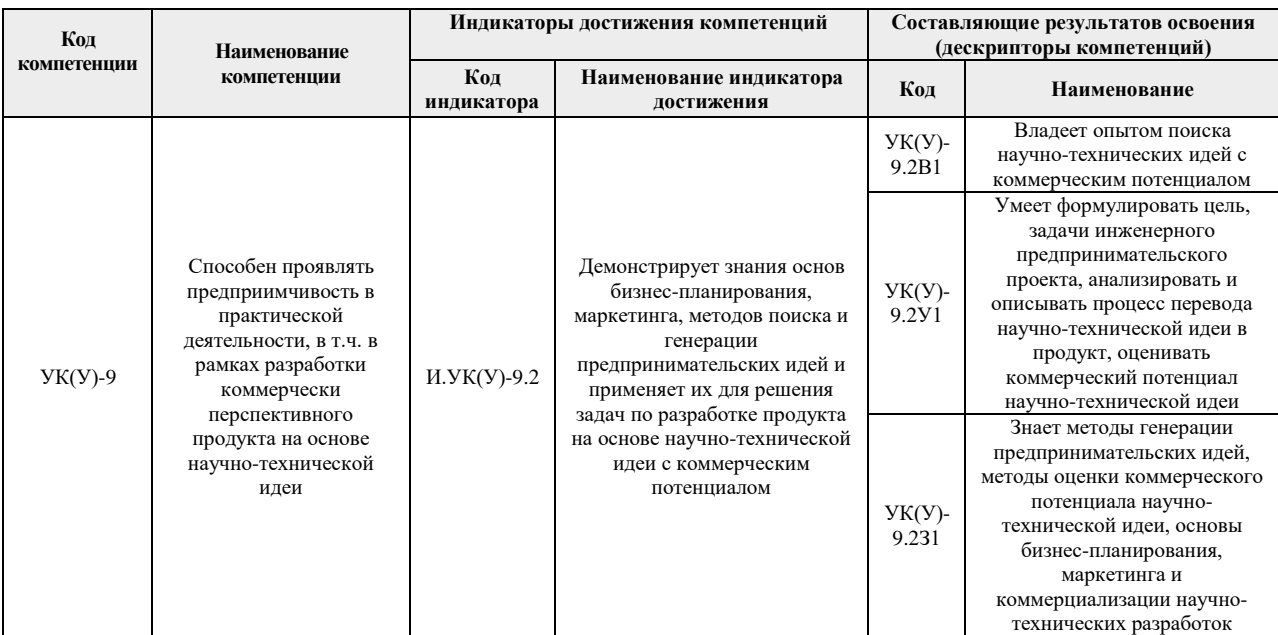

# **2. Место дисциплины в структуре ООП**

Дисциплина «Инженерное предпринимательство» относится к базовой части Блока 1 учебного плана образовательной программы.

#### **3. Планируемые результаты обучения по дисциплине**

После успешного освоения дисциплины будут сформированы результаты обучения:

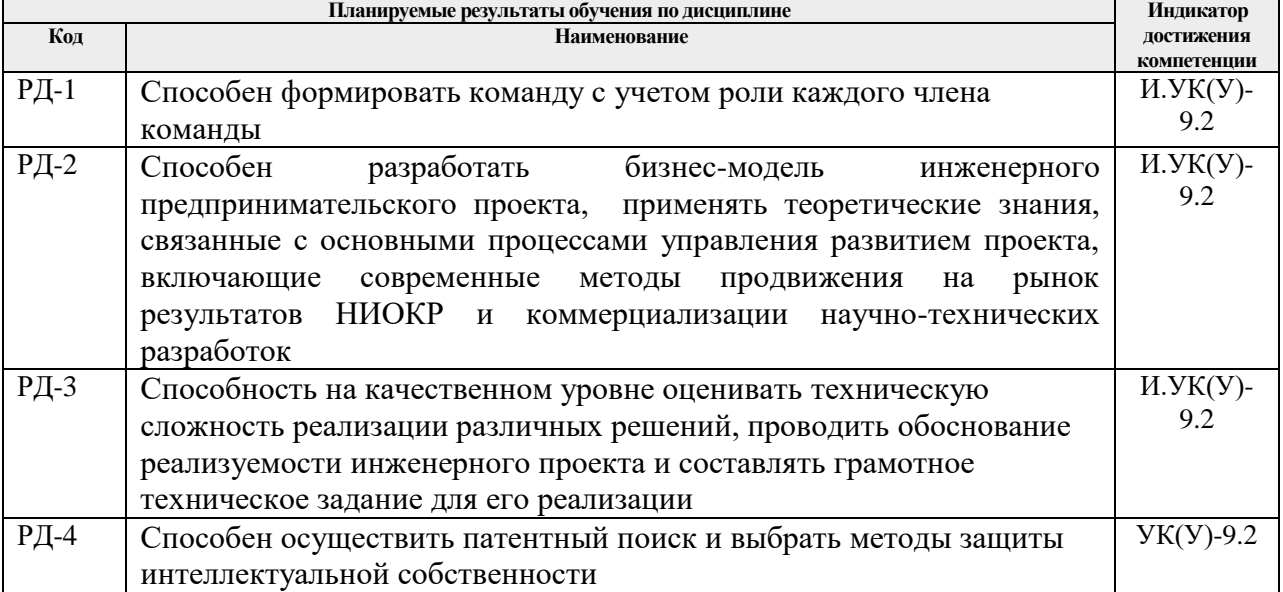

Оценочные мероприятия текущего контроля и промежуточной аттестации представлены в календарном рейтинг-плане дисциплины.

# **4. Структура и содержание дисциплины**

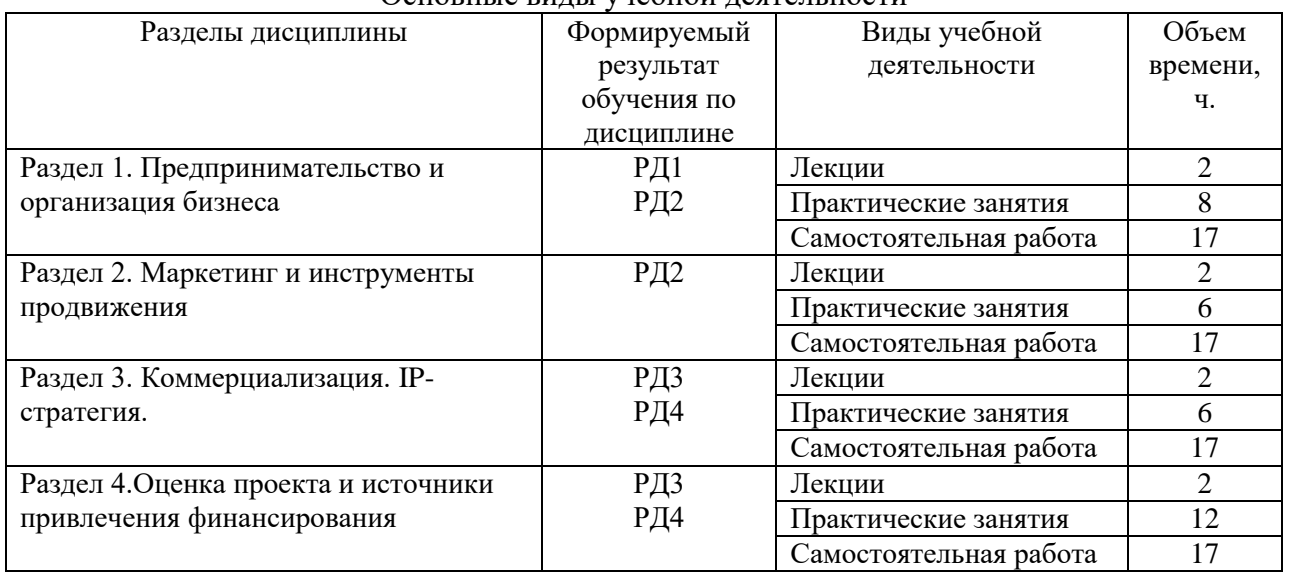

Основные виды учебной деятельности

Содержание разделов дисциплины:

# **Раздел 1.** *Предпринимательство и организация бизнеса*

Понятие предпринимательской команды; эффективность команды; командное лидерство; мотивация команды; распределение командных ролей и функций; развитие команды; поддержание командного духа; учет психологических особенностей личности; технологии командообразования. Содержание процессов генерирования бизнес-идей; алгоритм креативного рождения идеи бизнеса с ее последующим развитием в систему решений (бизнес-модель); базовые положения создания и применения бизнес-моделей: понятие и виды моделей бизнеса (бизнес-модель М. Джонсона, К. Кристенсена, Х. Кагерманна), ключевые этапы формирования бизнес-модели; механизм выбора бизнес-модели компании; ключевые элементы, функциональные блоки бизнес-модели; концепция ценностного предложения А. Остервальдера; переход от бизнес-модели к бизнес-плану.

#### **Тема лекции:**

1. Введение в предпринимательство. Формирование и организация работы команды.

#### **Тема практического занятия:**

- 1. Формирование и организация работы команды
- 2. Деловая игра: «Построение команды»
- 3. Построение бизнес-модели
- 4. Кейс: «Построение бизнес-модели по шаблону А. Остервальдера и И. Пенье для компании ООО "Цветочный рай"»

#### **Раздел 2.** *Маркетинг и инструменты продвижения*

Специфика маркетинговых исследований в сфере инноваций; методы и подходы к оценке рынка в разных отраслях; критерии оценки привлекательности сегмента; инструменты маркетинговых исследований: алгоритмы, методы исследования и методы сбора информации; особенности маркетинга высокотехнологичных стартапов; особенности продаж инновационных продуктов.Концепция жизненного цикла продукта; основные подходы к разработке продукта — метод водопада (каскадный метод) и метод гибкой разработки; теория решения изобретательских задач; теория ограничений; процесс улучшения характеристик существующих видов продукции; разработка новых видов продукции; техническое сопровождение проекта создания нового продукта (технологии) от предпроектных разработок до проектирования, создания и использования; инструменты современного процесса Product development: анализ конкурентной среды, технический аудит, разработка технико-экономического обоснования, технической документации, управляющих программ.Основы понятия Customer development, по С. Бланку и Б. Дорфу; составляющие Customer development: выявление потребителей, верификация потребителей, расширение клиентской базы, выстраивание компании; изучение потребностей и запросов потребителей; методы моделирования потребностей потребителей; факторы поведения потребителя; приемы привлечения внимания потребителя; оценка эффективности проводимых мероприятий и оптимизация маркетинговой деятельности предприятия; специфика поведения индивидуальных и корпоративных потребителей.

# **Тема лекции:**

1. Маркетинг. Оценка рынка**.**

# **Тема практического занятия:**

- 1. Кейс: «Маркетинговая стратегия лаборатории мультимедиа 3X-Video
- 2. Деловая игра: Product development в рамках выбранного студентами группового проекта
- 3. Кейс: «Выведение на рынок приложения для контроля кредитных карт Wize Cards»

#### **Раздел 3.** *Коммерциализация. IP-стратегия.*

Понятие интеллектуальной собственности, ее основные юридические свойства и система охраны, понятие и содержание интеллектуальных прав, их соотношение с понятием нематериальных активов; IP-стратегия инновационного проекта и ее составляющие; различия между двумя основными режимами правовой охраны результатов интеллектуальной деятельности — авторским правом и патентным правом; патентование, системы и процедуры патентования в России, за рубежом, на международном уровне; понятия «формула изобретения (полезной модели)», «приоритет», «уровень техники», «патентный поиск», «патентная чистота»; существующие правовые способы приобретения и коммерциализации интеллектуальной собственности; основные особенности секретов производства (ноу-хау) и средств индивидуализации юридических лиц, товаров, работ, услуг и предприятий.

#### **Тема лекции:**

1. Коммерциализация. IP-стратегия.

#### **Тема практического занятия:**

- 1. Деловая игра «Выработка IP-стратегии инновационного проекта»
- 2. Деловая игра: «Подготовка сделки по лицензированию разработки, лежащей в основе проекта»
- 3. Деловая игра: «Формирование коммерческогопредложения о реализации НИОКР».

#### **Раздел 4.** *Оценка проекта и источники привлечения финансирования*

Источники финансирования проекта: средства бюджета и внебюджетных фондов, государственных институтов развития, компаний, индивидуальных предпринимателей, частных, институциональных и иностранных инвесторов, кредитно-финансовых организаций, научных и образовательных учреждений; инструменты финансирования: инвестиции бизнес-ангелов и венчурных фондов, гранты, субсидии; выбор и обоснование источников финансирования инновационного проекта; финансовое моделирование

проекта; технологии переговоров с инвесторами о финансировании проекта. Экономическая эффективность инновационных проектов; принципы оценки эффективности проектов; чистая прибыль инновационного проекта как критерий экономической эффективности; сравнительный анализ различных видов оценки: коммерческой, общественной, участия в проекте; система метрик инновационных проектов с учетом неприменимости критериев экономической эффективности на ранних стадиях развития проектов (до выхода на устойчивые продажи); критерии инвестиционной готовности проекта для венчурных инвестиций и их отличие от критериев для прямых инвестиций.Риски, возникающие при осуществлении инновационного проекта: вероятность потери конкурентоспособности на отдельных стадиях управления рисками; идентификация риска; качественный и количественный анализ вероятности возможного влияния риска на проект; применение методов и средств для снижения рисков и последствий от рисковых событий; мониторинг рисков по проекту; методы оценки проектных рисков: экспертные методы, вероятностный анализ, метод аналогов, анализ чувствительности проекта, метод «дерева решений» (на стадии разработки проекта); страхование, диверсификация; опцион; система оценивания базовых рисков инновационного проекта, планирование и осуществление противодействия рискам проекта в случае существенного изменения ситуации.

# **Тема лекции:**

1. Оценка проекта и источники привлечения финансирования

#### **Тема практических занятий:**

- 1. Деловая игра: «Выбор и обоснование источников финансирования инновационного проекта»
- 2. Деловая игра «Обоснование экономической целесообразности реализации проекта»
- 3. Кейс: «ООО "Ундина": производство мидий на Белом море»
- 4. Деловая игра: «Презентация проектов перед инвесторами»
- 5. Презентация проектов перед внешними экспертами в ходе питч-сессии
- 6. Презентация проектов перед внешними экспертами в ходе питч-сессии

#### **5. Организация самостоятельной работы студентов**

Самостоятельная работа студентов при изучении дисциплины предусмотрена в следующих видах и формах:

− Работа с лекционным материалом, поиск и обзор литературы и электронных источников информации по индивидуально заданной проблеме курса;

- − Изучение тем, вынесенных на самостоятельную проработку;
- − Поиск, анализ, структурирование и презентация информации;
- − Выполнение домашних заданий;
- − Подготовка к практическим и семинарским занятиям;
- − Анализ научных публикаций по заранее определенной преподавателем теме;
- − Выполнение индивидуальных заданий;
- − Подготовка к оценивающим мероприятиям;

− Работа над индивидуальным заданием по созданию стартап-проекта и его презентацией (Pitch-сессия)

# **6. Учебно-методическое и информационное обеспечение дисциплины**

#### **6.1. Учебно-методическое обеспечение**

# **Основная литература:**

1. Ларионов, И. К. Предпринимательство : учебник / И. К. Ларионов. — 3-е изд. — Москва : Дашков и К, 2017. — 190 с. — Текст : электронный // Лань : электроннобиблиотечная система. — URL: <https://e.lanbook.com/book/93464> (дата обращения: 04.05.2018). — Режим доступа: для авториз. пользователей.

2. Инновационное предпринимательство : учебник для бакалавров [Электронный ресурс] / Финансовый университет при Правительстве Российской Федерации ; под ред. В. Я. Горфинкеля ; Т. Г. Попадюка. — Мультимедиа ресурсы (10 директорий; 100 файлов; 740MB). — Москва: Юрайт, 2013. — 1 Мультимедиа CD-ROM. — Бакалавр. Углубленный курс. —Электронные учебники издательства "Юрайт". — Электронная копия печатного издания. — Доступ из корпоративной сети ТПУ. — Системные требования: Pentium 100 MHz, 16 Mb RAM, Windows 95/98/NT/2000, CDROM, SVGA, звуковая карта, Internet Explorer 5.0 и выше.. — ISBN 978-5-9916-2278-3. Схема доступа: <http://www.lib.tpu.ru/fulltext2/m/2014/FN/fn-61.pdf> (контент)

3. Сафронова, Н. Б. Маркетинговые исследования : учебное пособие / Н. Б. Сафронова, И. Е. Корнеева. — Москва: Дашков и К, 2017. — 296 с. — Текст: электронный // Лань : электронно-библиотечная система. — URL: <https://e.lanbook.com/book/93419> (дата обращения: 04.05.2018). — Режим доступа: для авториз. пользователей.

4. Портных, В. В. Стратегия бизнеса : учебное пособие / В. В. Портных. — Москва : Дашков и К, 2017. — 276 с. — ISBN 978-5-394-01961-6. — Текст : электронный // Лань : электронно-библиотечная система. — URL: https://e.lanbook.com/book/93410 (дата обращения: 06.05.2018). — Режим доступа: для авториз. пользователей.

5. Алексеев, В. Н. Формирование инвестиционного проекта и оценка его эффективности : учебное пособие / В. Н. Алексеев, Н. Н. Шарков. — Москва : Дашков и К, 2017. — 176 с. — ISBN 978-5-394-02815-1. — Текст : электронный // Лань : электроннобиблиотечная система. — URL: https://e.lanbook.com/book/94033 (дата обращения: 06.05.2018). — Режим доступа: для авториз. пользователей.

6. [Борисова, Людмила Михайловна.](http://catalog.lib.tpu.ru/files/names/document/RU/TPU/pers/25991) Инновационное предпринимательство : учебное пособие [Электронный ресурс] / Л. М. Борисова, Е. А. Таран, Е. А. Титенко; Национальный исследовательский Томский политехнический университет (ТПУ), Институт социально-гуманитарных технологий (ИСГТ), Кафедра экономики (ЭКОН). — 1 компьютерный файл (pdf; 2.4 MB). — Томск: Изд-во ТПУ, 2013. — Заглавие с титульного экрана. — Доступ из корпоративной сети ТПУ. — Системные требования: Adobe Reader. Схема доступа: <http://www.lib.tpu.ru/fulltext2/m/2013/m299.pdf> (контент)

#### **Дополнительная литература:**

1. Хончев, М. А. Предпринимательство в интеллектуально-информационной сфере - государственное регулирующее воздействие : монография / М. А. Хончев ; под редакцией И. К. Ларионова. — Москва : Дашков и К, 2017. — 126 с. — Текст : электронный // Лань : электронно-библиотечная система. — URL: <https://e.lanbook.com/book/103745> (дата обращения: 04.05.2018). — Режим доступа: для авториз. пользователей.

2. Эскиндарова, М. А. Предпринимательство и бизнес: финансовоэкономические, управленческие и правовые аспекты устойчивого развития : монография / М. А. Эскиндарова, А. В. Шаркова. — Москва : Дашков и К, 2016. — 710 с. — Текст : электронный // Лань : электронно-библиотечная система. — URL: <https://e.lanbook.com/book/77292> (дата обращения: 05.05.2018). — Режим доступа: для авториз. пользователей.

3. Малое и среднее предпринимательство: повышение роли в инновационных преобразованиях российской экономики : монография / Т. А. Дуброва, М. А. Есенин, А. А.

Ермолина, О. В. Шулаева. — Москва : Дашков и К, 2016. — 231 с. — Текст : электронный // Лань : электронно-библиотечная система. — URL: <https://e.lanbook.com/book/94038>(дата обращения: 05.05.2018). — Режим доступа: для авториз. пользователей.

# **6.2. Информационное и программное обеспечение**

Internet-ресурсы (в т.ч. в среде LMS MOODLE и др. образовательные и библиотечные ресурсы):

1. Электронный курс «Инженерное предпринимательство» [https://design.lms.tpu.ru/course/view.php?id=3982&sectionid=53698#section-5](https://design.lms.tpu.ru/course/view.php?id=3982§ionid=53698#section-5)

Лицензионное программное обеспечение (в соответствии с Перечнем лицензионного программного обеспечения ТПУ): 7-Zip; AdobeAcrobatReaderDC; AdobeFlashPlayer; CiscoWebexMeetings; DocumentFoundationLibreOffice; GoogleChrome; MozillaFirefoxESR; TrackerSoftwarePDF-XChangeViewer; ZoomZoom

# **7. Особые требования к материально-техническому обеспечению дисциплины**

В учебном процессе используется следующее оборудование:

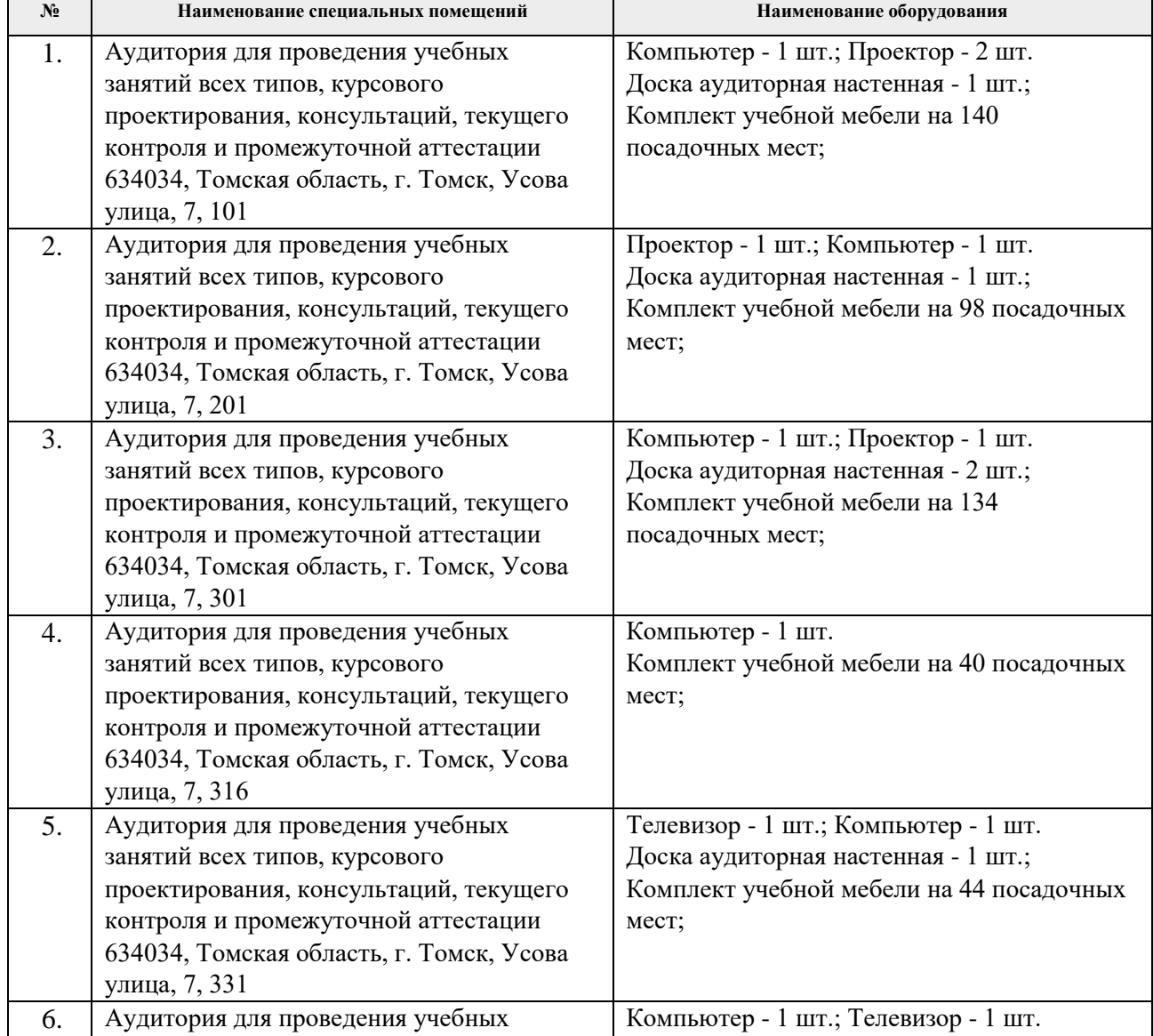

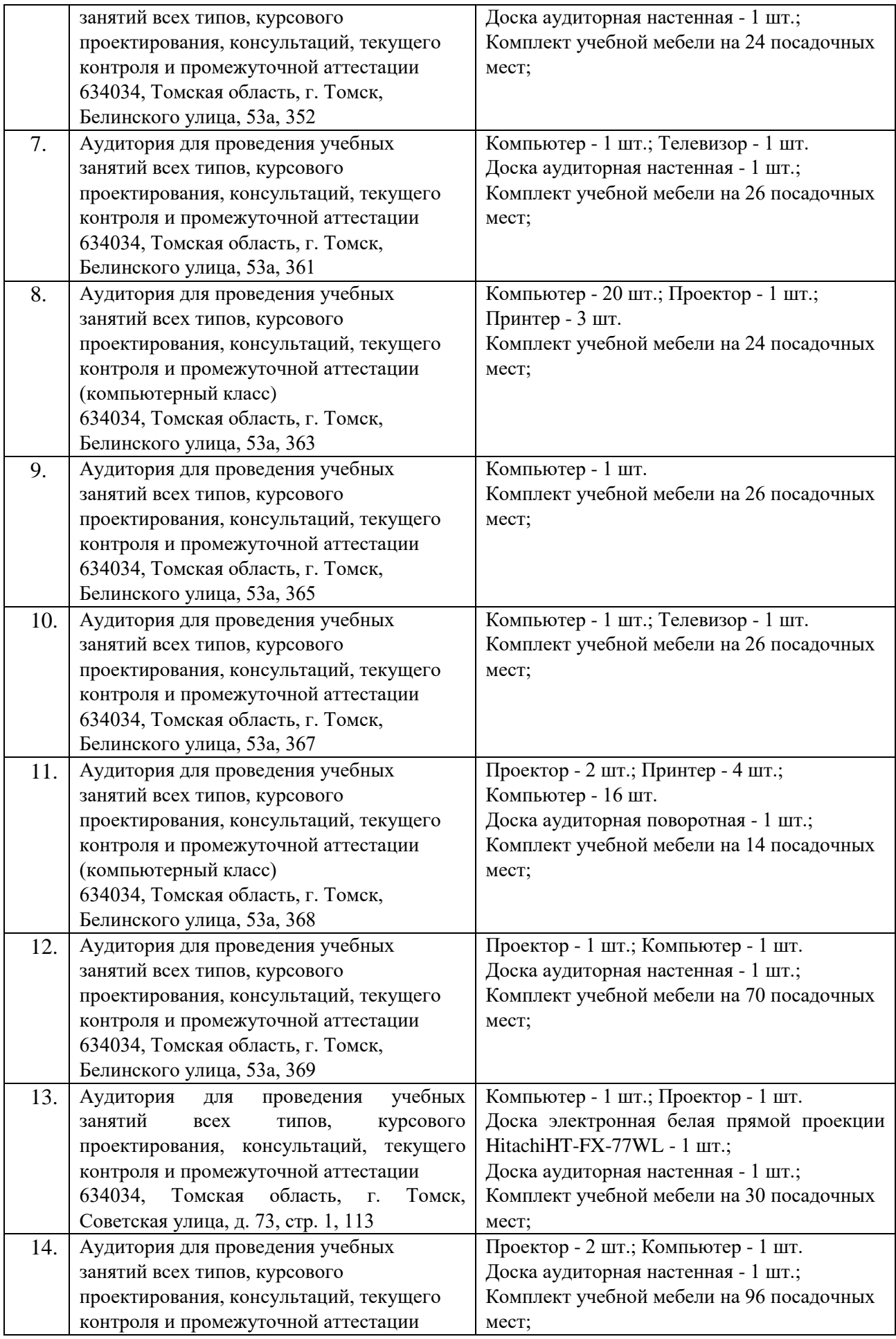

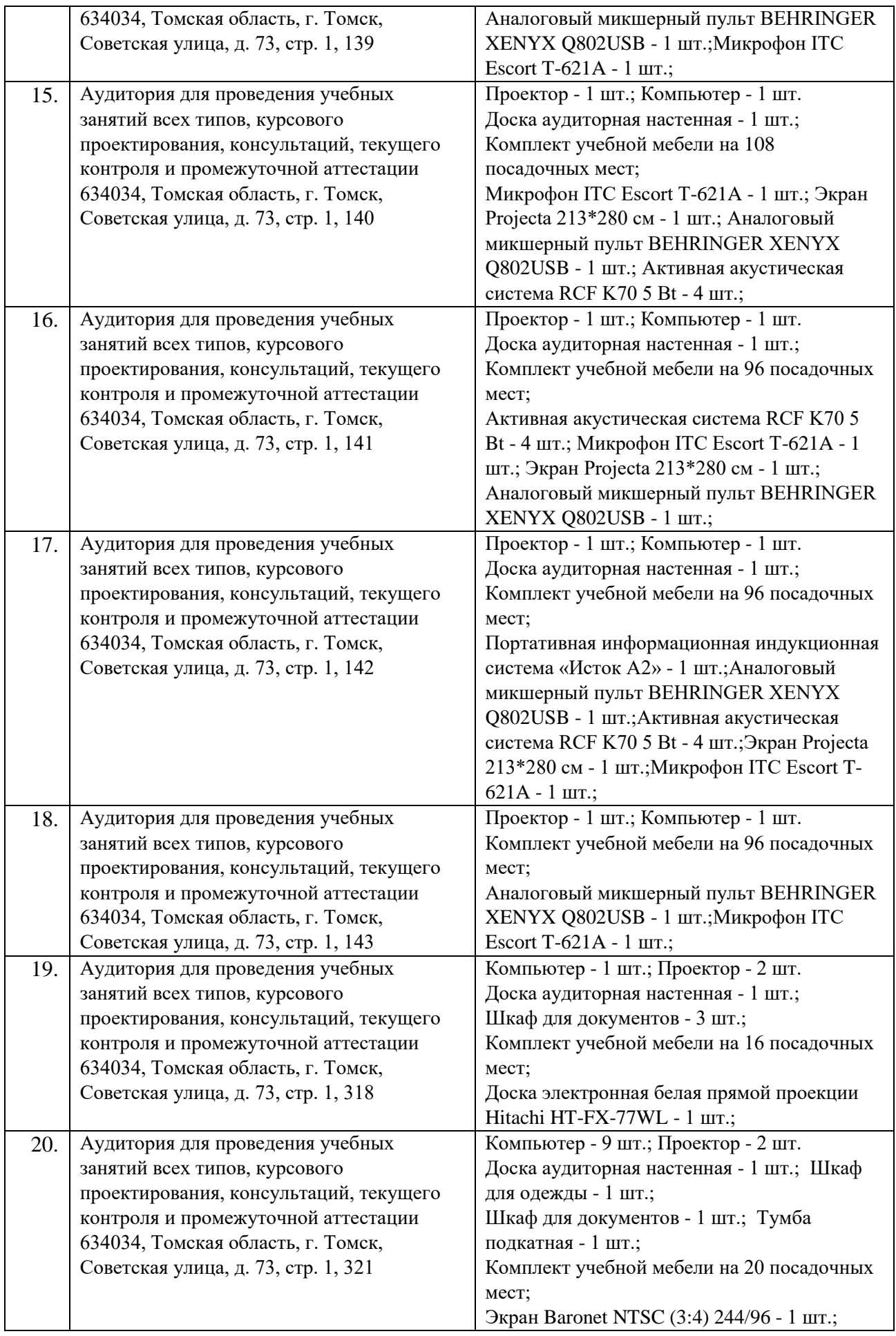

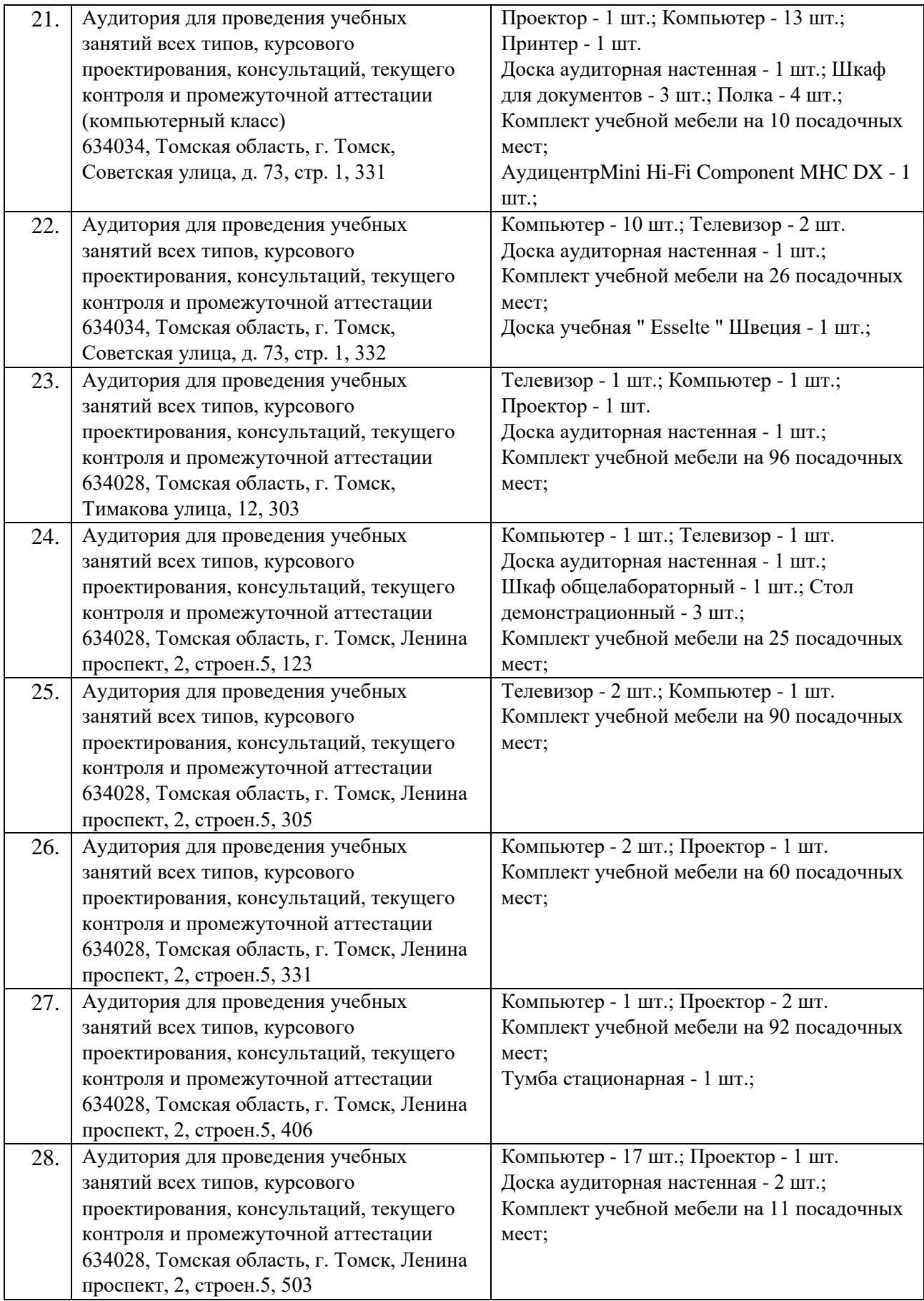

Рабочая программа составлена на основе общей характеристики образовательной программы для направления подготовки бакалавриата 21.03.01 «Нефтегазовое дело» (приема 2020 г., очная форма обучения).

Разработчики:

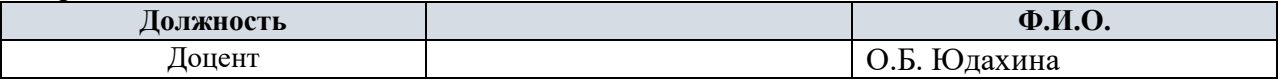

Программа одобрена на заседании Отделения нефтегазового дела (протокол от «26» июня 2020 г. № 25).

И.о. зав. кафедрой - руководитель ОНД на правах кафедры д.г-м.н., профессор

 $M.A.$ Мельник/